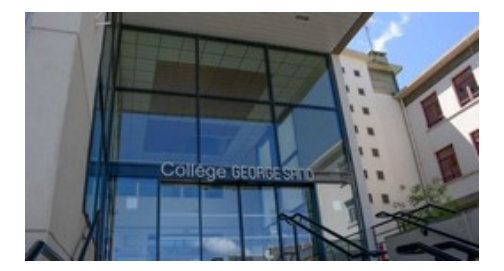

## **Image : retailler**

- Du côté des disciplines - TICE Informatique -

Date de mise en ligne : lundi 19 octobre 2009

**Copyright © Collège George SAND - 36400 LA CHÂTRE - Tous droits**

**réservés**

C**hanger les dimensions** d'une photo pour l'adapter à son utilisation permet aussi d'alléger le poids (en ko ou Mo) du fichier et d'accélérer le chargement de l'image.

Dans un traitement de textes ou dans une page internet, le fait de "tirer" sur les poignées de dimensionnement d'une image ne modifie que ses dimensions apparentes. Elle occupe toujours le mÂ<sup>a</sup>me espace l'enregistrement.

**Retailler avec IrfanView** : logiciel gratuit  $\tilde{A}$  voir sur www.irfanview.com